## **საუნივერსიტეტო უწყვეტი განათლების**

## **სასერტიფიკატო კურსი**

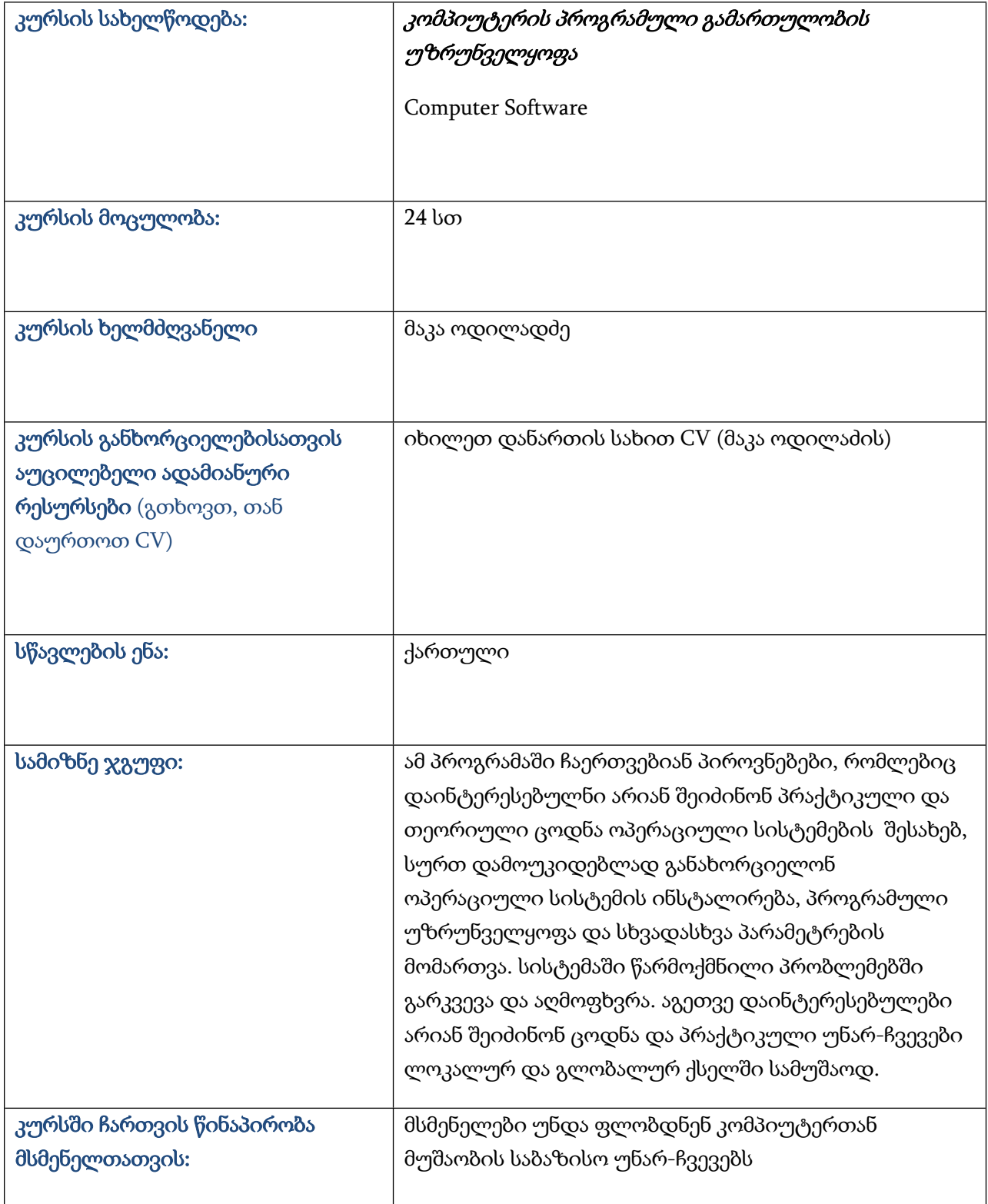

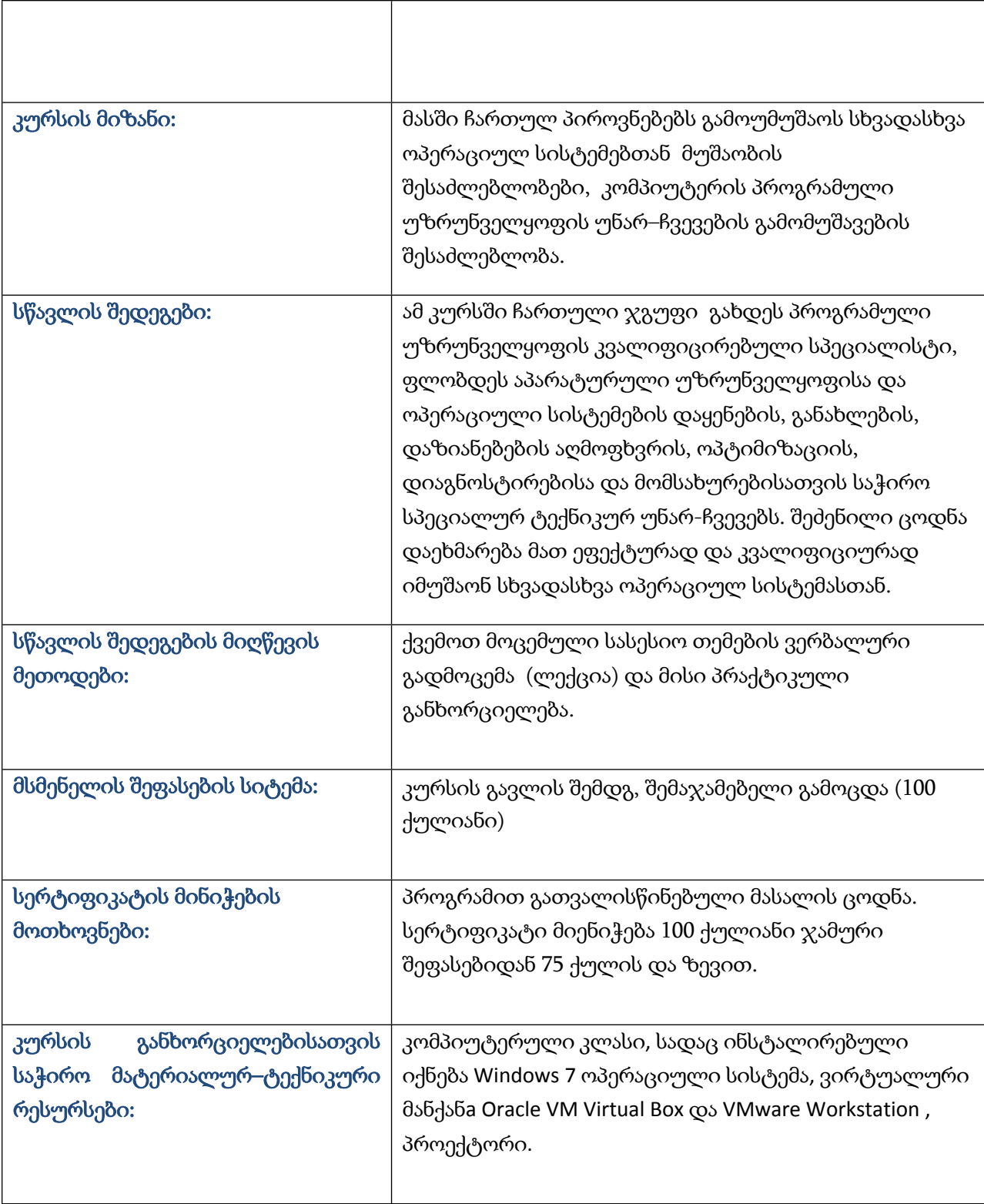

## **კურსის სტრუქტურა და შინაარსი**

**I მოდული** (იმ შემთხვევაში თუ კურსი რამდენიმე მოდულისაგან შედგება)

(მიუთითეთ ძირითადი საკითხები, საათების რაოდენობა თითოეული საკითხისათვის, ლიტერატურა)

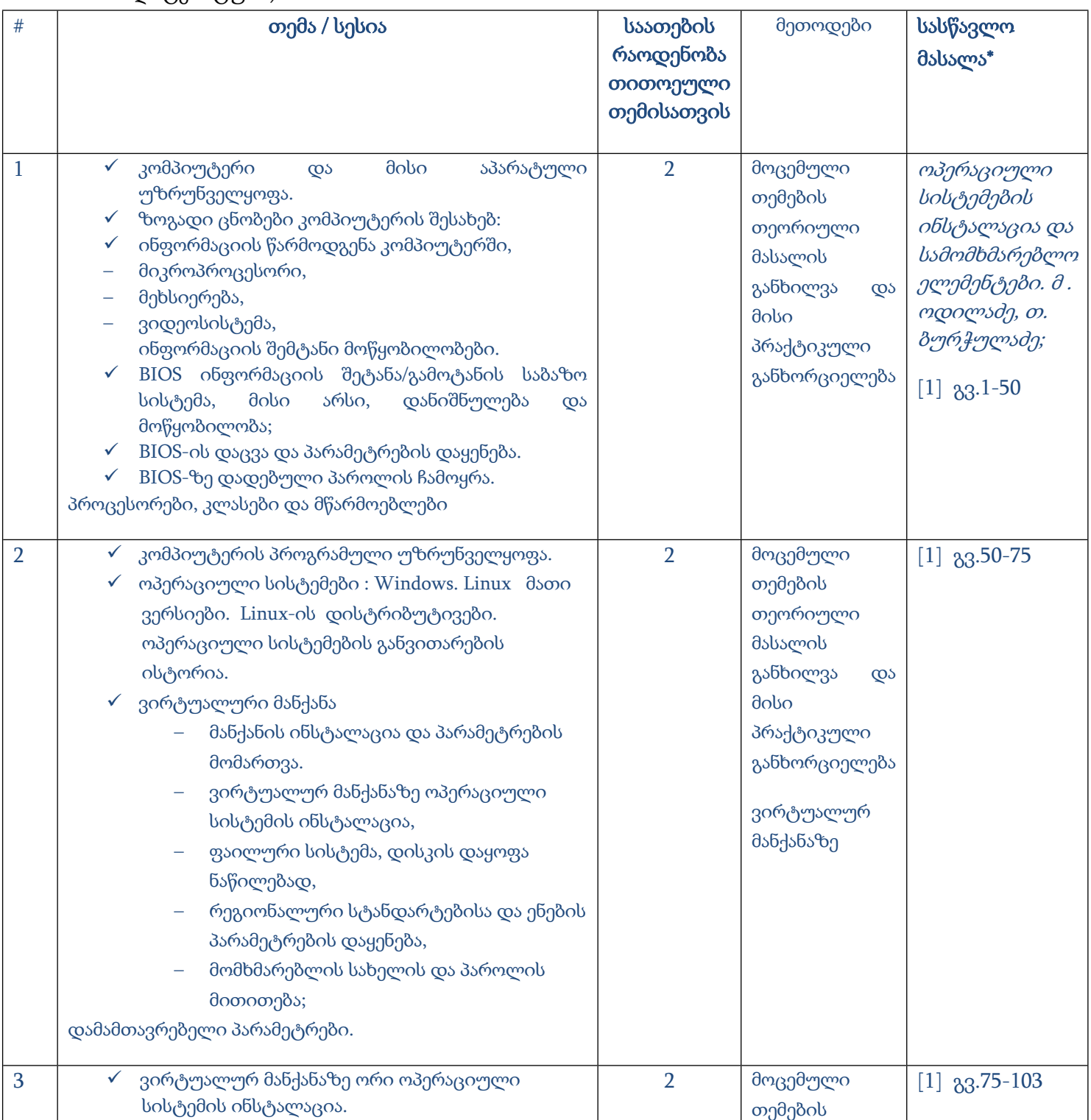

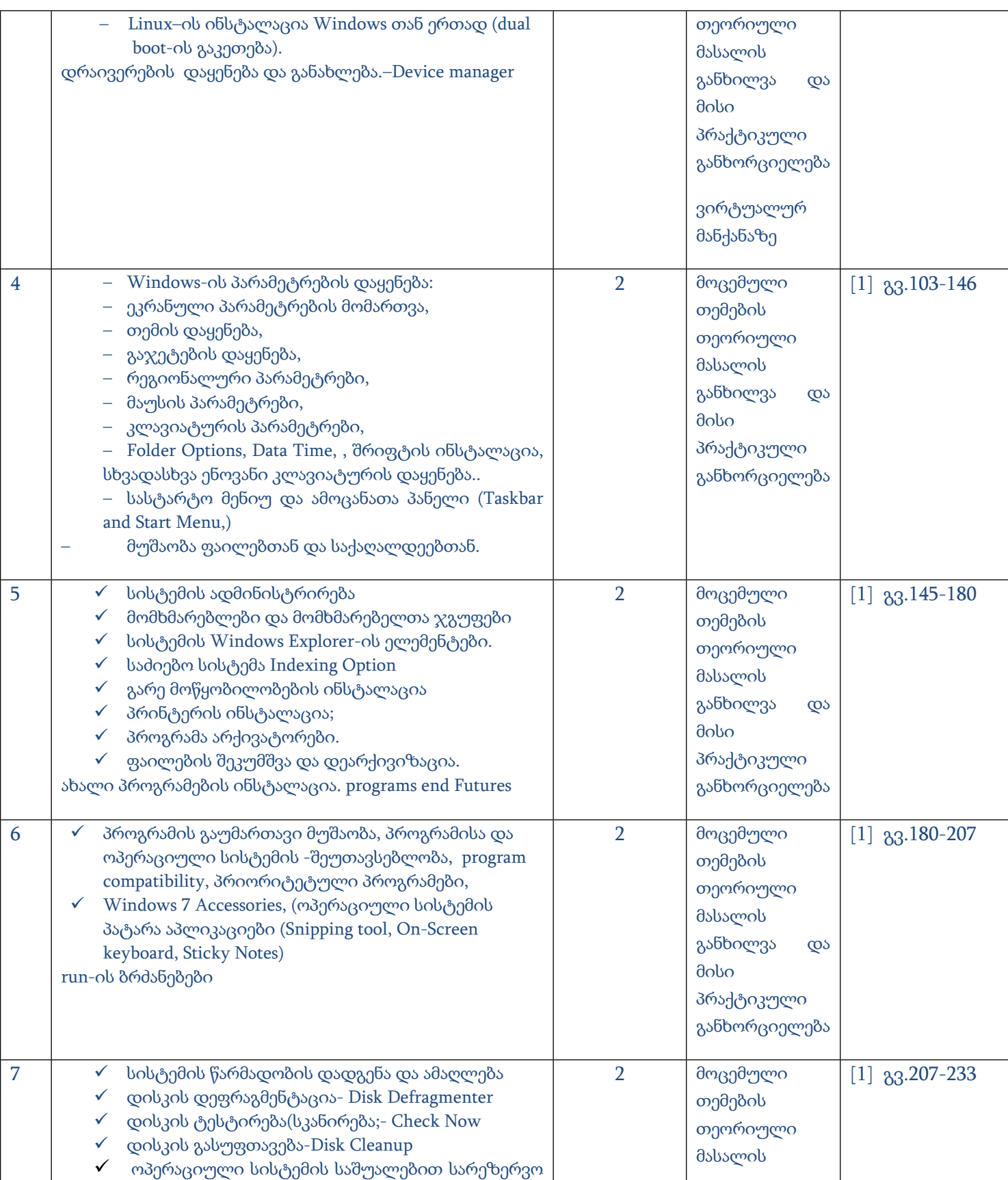

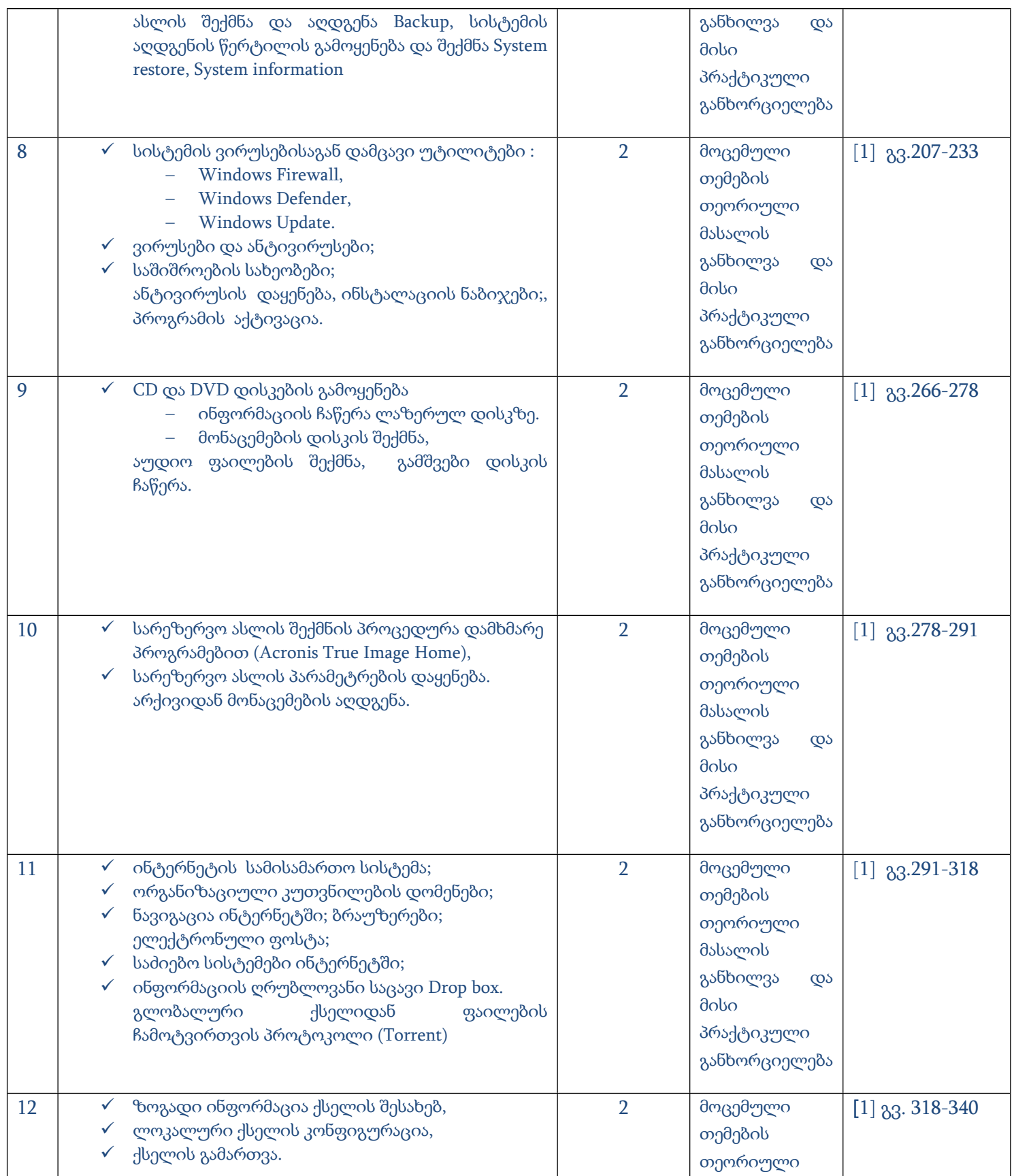

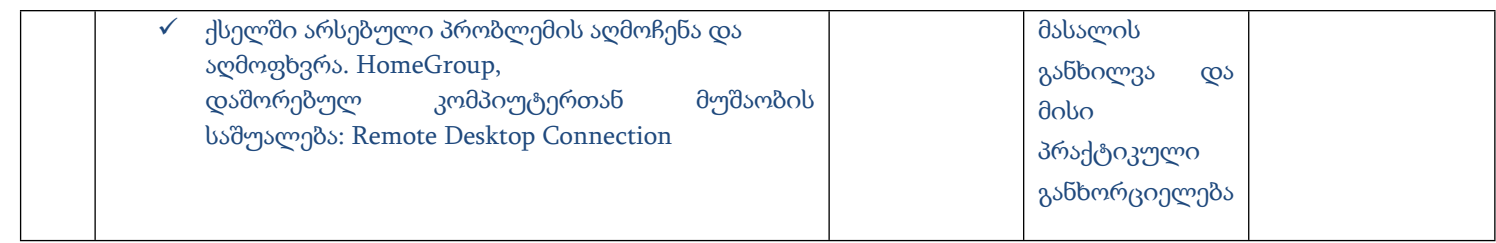

 $\bullet$  გთხოვთ, დანართის სახით წარმოადგინოთ ერთ-ერთი თემის / სესიის სასწავლო მასალის სრული კომპლექტი.